# IFT3205 – Traitement de signal

Hiver 2009

**Professeur:** Douglas Eck, 3385 André-Aisenstadt, eckdoug@iro.umontreal.ca Page de cours: http://www.iro.umontreal.ca/~pift3205.

#### Horaire

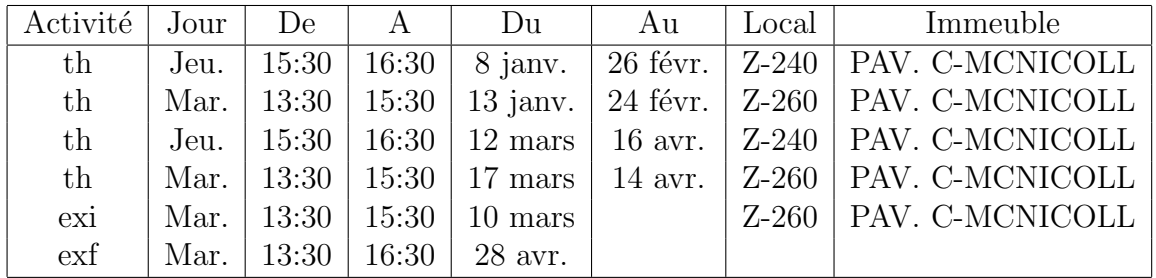

### Préalables

- MAT1400 ou MAT1440
- MAT1600 ou MAT1640
- Une bonne connaissance en programmation (IFT1025 ou un cours équivalent)

## Evaluation ´

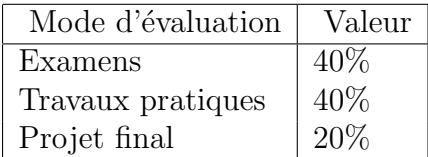

## Objectifs

Le but du cours est de développer des techniques de traitement et d'analyse de signaux. La partie théorique couvre les fondements des systèmes linéaires, la notation polaire, la transformée de Fourier et la transformée en Z. Les TPs sont axés sur la théorie et la pratique.

Je recommande l'usage de Python (avec Numpy et Scipy) comme langage de programmation, et tous les exemples de code donnés par le professeur seront en Python. Cela dit, les TPs et le projet final peuvent être faits dans n'importe quel langage, mais il est fortement recommandé d'utiliser un langage conçu pour le traitement de signal.

- $\bullet$  Systèmes linéaires.
- Échantillonnage et reconstruction.
- Convolution.
- Notation polaire.
- Transformées en Z et de Fourier.
- Analyse spectrale.
- Filtrage numérique (FIR et IIR).
- Concepts avancées, par exemple le codage parcimonieux ("sparse coding")
- Applications dans les domaines de l'audio, de l'image et de la vidéo.

## Livres et Ressources

- Le livre *Digital Signal Processing Principles, Algorithms and Applications* (John Proakis and Dimitris Manolakis) est obligatoire.
- Le langage suggéré pour le cours est Python. Voici quelques ressorces:
	- Python site du web : www.python.org
	- Numpy site du web : www.numpy.org (pour l'analyse numérique)
	- Matplotlib (Pylab) site du web : matplotlib.sourceforge.net (pour le graphisme)
	- Scipy site du web : www.scipy.org
- Le documentation pour le Signal Processing Toolbox de Matlabe : www.mathworks. com/access/helpdesk/help/toolbox/signal/
- L'entrée de Wikipedia pour Signal Processing : en.wikipedia.org/wiki/Signal\_ processing